# Technology Class Schedule

### **Wakulla County Public Library Spring 2019 – Feb/Mar/Apr**

## **Windows 10 Review** (Three-Part Class)

### **February 28, March 7, & 14 (Thursdays) from 9:15 to 11:45 AM**

This class will help you adjust to all the changes and feel at ease and productive with the Windows 10 operating system. Review Windows 10 as well as tips and tricks to optimize your Windows experience. Class is intended for new users and those who wish a refresh of Windows 10. Knowledge of the keyboard and mouse are recommended.

## **Mac Q & A**

## **February 28 (Thursday) from 12:45 to 3:15 PM**

Open format to answer your questions about your MacBook/OS! This is a hands on class so bring your MacBook and join us! NOTE: Instructor will be presenting from a MacBook running High Sierra OS.

# **Tell Your Story in Pictures and Motion** (Four-Part Class)

# **March 7, 14, 28, April 4 (Thursdays) from 12:45 to 3:15 PM**

Create a multimedia presentation using PowerPoint with pictures, videos, and audio, and then *convert it to a movie* to share with clients, friends or family. Select a subject such as: *Family History*, *Life Story*, *Trip*, *Business Proposal,* etc. Plan your timeline, write about your topic, design your layout and present the video to your audience. **Students must know how to use Windows and will also need to bring a flash drive containing the images they wish to use during class.**

# **Comprehensive Smartphone Photography** (Four-Part Class)

# **April 16, 18, 23, & 25 (Tuesdays & Thursdays) from 9:15 to 11:45 AM**

In this class you'll learn how to thoroughly operate your smartphone camera. Learn photography techniques and editing tools to create gorgeous photographs. Students will need to bring their smart phone to participate. Instructor will be using an iPhone but you are welcome to bring any smartphone that *you know how to operate*.

# **Microsoft Excel Beyond the Basics** (Four-Part Class)

# **April 16, 18, 23, & 25 (Tuesdays & Thursdays) from 12:45 to 3:15 PM**

We will begin with a review of the basics such as how to Create, Edit, Save, and Print custom worksheets using basic formulas and functions. Understand how to be more proficient using features such as: Auto Correct/Auto Fill, Custom List and Keyboard Shortcuts. Learn advanced saving/printing, set up Borders, Page Numbers, Headers/Footers, etc. with primary focus on formulas and functions. Students must know how to type and have some basics knowledge of Microsoft Excel in order to participate. **ATTENDEES MUST REGISTER FOR THIS CLASS BY March 15. IF THE CLASS DOESN'T MEET THE ATTENDANCE CRITERIA IT WILL BE CANCELLED AND REPLACED WITH ANOTHER CLASS.**

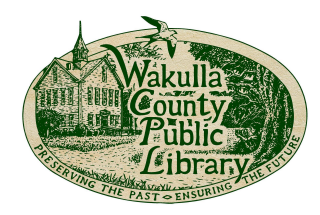

All classes are FREE and are open to Wakulla County residents. The classes are held at the Wakulla County Public Library located at 4330 Crawfordville Highway in Crawfordville, Florida. REGISTRATION REQUIRED. To register call (850) 926-7415.

Classes above will be held in the Computer Lab and will be taught by Instructor Deanna Ramsey.